# *10*

# **Confidence intervals**

- **10.1 General principles**
- **10.2 A more formal approach**

## **10.3 Some illustrative simulations**

**In this chapter we continue and deepen the theory of** *statistical inference* **and introduce the notion of** *confidence interval***. We will find that a confidence interval incorporates all the numerical information of the data and presents the results as an interval (or a region if it is multidimensional). We will also see that we at the same time perform a test of hypothesis.**

**A confidence interval can be considered to be a very honest way to report the information in a given situation. However, there is nothing dishonest in reporting only a point estimate, such as a calculated average or a calculated fault percentage, but it does not reveal anything about the uncertainty in the point estimate. By calculating and reporting an interval we repair this drawback.**

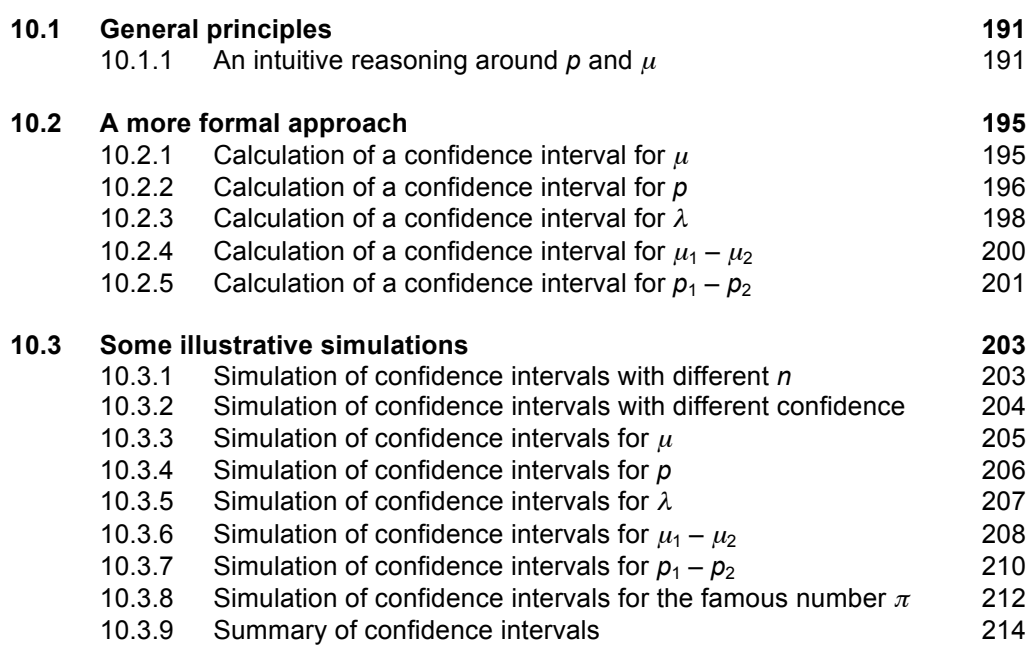

Reproduction of documents without the written permission is prohibited according to Swedish copyright law<br>(1960:729). This prohibition includes text as well as illustrations, and concerns any form of reproduction including **printing, photocopying, tape-recording etc.**

### **10.1 General principles**

**Anyone that has studied the earlier chapters about mean and standard deviation, linear combinations of variables, models, distributions, etc will now have a good idea of parameters and the need for estimating these parameters. We have calculated** *point estimates* **such as the calculated average but it is now time to introduce the rather natural idea of confidence intervals. As usual we start from general principles and common experiences.**

In our daily lives we experience the idea of using an interval when estimating e.g. temperatures or times: 'The temperature tomorrow afternoon will be  $12 - 15$  degrees' is a common statement in the weather forecast. In the newspaper it is stated that 'It will take 2 – 3 months to complete the job' where 'the job' is to repair the traffic junction in city.

A person that meets another adult for the first time will usually have no problem to identify the other person's sex. However, when it comes to age he will estimate something like  $50 - 55$  years of age'. Giving such a statement he knows that he most likely has covered the other person's age with this interval. Suppose that he later on learns that the other person actually was 66 old last autumn. He then realises that his interval was completely wrong; his 'measurements' led him to the incorrect interval.

We can transfer this line of reasoning to situations where we have a set of numerical values and we want to estimate a parameter such as the true mean. Here we will give all necessary mathematics, but if we insist on firm ground for all statements we would be forced to dive deep into the theory. Therefore we will stick to the level of the earlier chapters of this book.

### **10.1.1 An intuitive reasoning around p and**  $\mu$

**Guessing** *p* **in a binomial distribution.** If we study *n* situations or products and report the number of such situations or products with a certain feature, say OK or not OK, we study a binomially distributed variable (see also chapter 8). We also require that the *n* situations are OK or not OK independently of one another and that the fault rate *p* (i.e. the probability of being not OK) is constant. The idea is to design a confidence interval for the unknown value of  $p$  using the number not OK products. We can of course state the following confidence interval for *p*:

$$
0\leq p\leq 1
$$

If we find *all* products faulty, we can rule out that  $p = 0$  (because such a fault rate would This is however a silly interval and of no help. If we do not find *any* faulty products we also can rule out that  $p = 1$  (because then all products are faulty) and state that  $0 \le p \le 1$ . not create any faulty products) and state that  $0 \le p \le 1$ . Still, this kind of reasoning does not lead us anywhere.

Suppose that we call the number of faulty products  $\nu$  and that we after an inspection of *n*  $= 20$  products find one faulty product, i.e.  $y = 1$ . Our point estimate for *p* will be  $1/20 = 1$ 0.05. Now we will investigate how *high p* can be and still have a fair probability of giving this 'low' outcome (i.e.  $y \ge 1$ ). This will be our upper limit for *p*. Then we will investigate how *low p* can be and still give this 'high' result (i.e.  $y \le 1$ ). This will be our lower limit for *p*.

We summarise these last sentences:

- **A** How high might *p* be and still give an outcome of  $\leq 1$  fault?
- **B** How low might *p* be and still give an outcome of ≥ 1 fault?

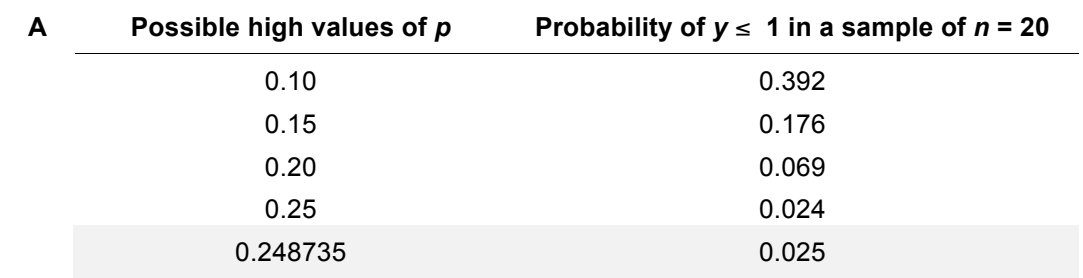

We investigate this and show the result in two tables, A and B. We see that we have to increase our guess about  $p$  in order to decrease the risk of being wrong:

We see from table A that if  $p$  is as high as 0.248735 we have the probability 0.025 of getting  $y \le 1$ . We regard this probability fairly small and therefore we will call 0.248735 our upper limit for *p*.

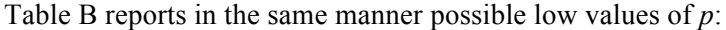

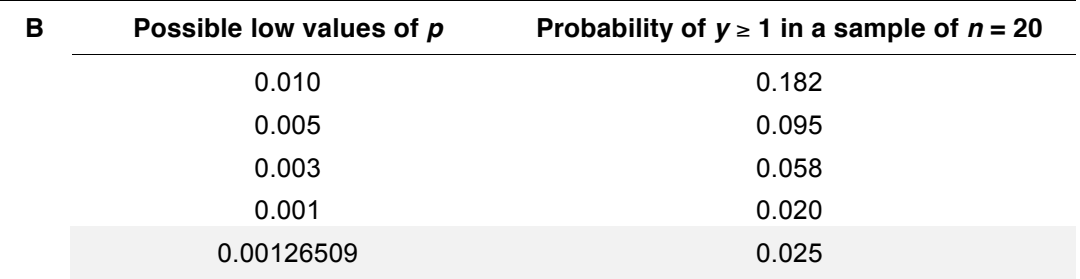

We see from table B that if *p* is as low as 0.00126509 we have the probability 0.025 of getting  $y \ge 1$ . We regard this probability fairly small and therefore we will call 0.00126509 our lower limit for *p*. The result from table A and B is summarised in figure 10.1.1.

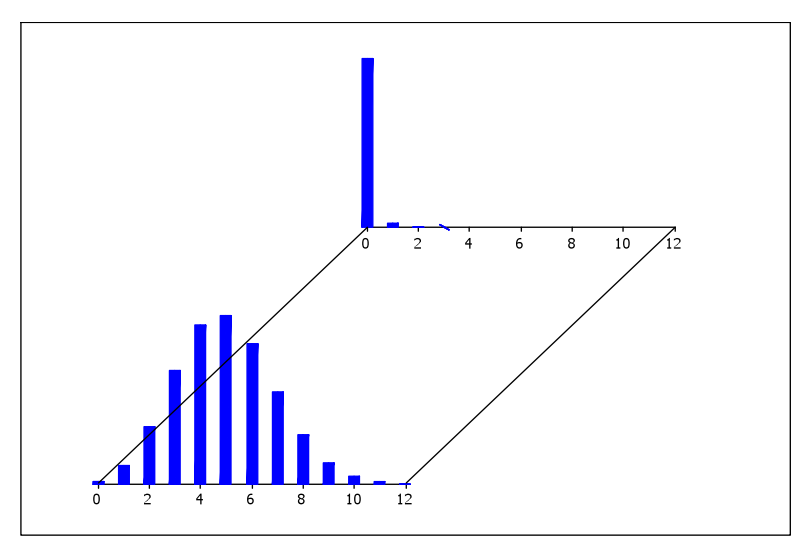

Figure 10.1.1 The *p*value might be as low as 0.001265 (but hardly lower) and still produce 1 (or more) faulty product in a sample of 20 products. (The distribution in the back.)

On the other hand, the *p*-value might be as high as 0.2487 (but hardly higher) and still produce 1 (or less) faulty product in a sample of 20 products. (The distribution in the front.)

These two extreme points will therefore be the endpoints in a confidence interval for *p* calculated on the given result i.e. *y* = 1 and *n* = 20.

We now have a confidence interval  $[0.00126509; 0.248735]$  that with the probability 0.95 covers the true value of the parameter. There is a risk of 0.05 (i.e.  $0.025 + 0.025$ ) that the interval misses the true value. There are at least three things to notice:

- 1. The large number of decimal places is of no practical value but shows that we can get an interval with exactly 0.95 confidence. (The two endpoints of the interval are actually calculated using formulas found in section 10.2.2.)
- 2. The interval is astonishingly wide. 1 fault in *n* = 20 can come from a process with  $p \approx 0$  to  $p \approx 0.25!$
- 3. The interval is not symmetrical around the point estimate 0.05. See figure 10.1.2!

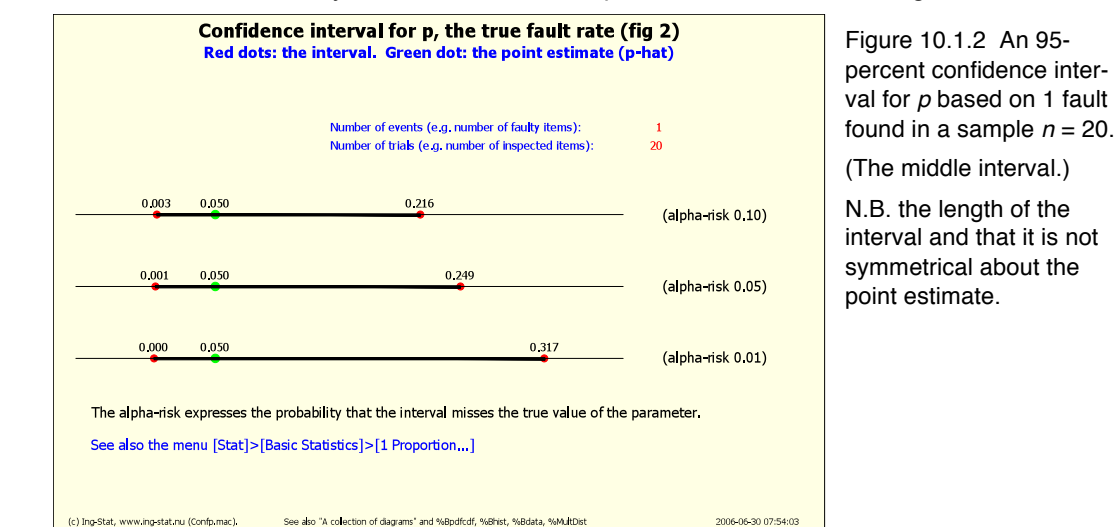

%Confp %Hypo

**ECS** – Ex: 6.6

**Guessing**  $\mu$  **in a normal distribution.** We can carry out a similar discussion for a confidence interval for  $\mu$  in a normal distribution where we consider  $\sigma$  as known. We use the calculated average as an estimator of  $\mu$  and from chapter 8 we know that the average is a normal random variable with theoretical mean and standard deviation according to the following table. Suppose that the calculated average is 45 using  $n = 30$  and  $\sigma = 4$ .

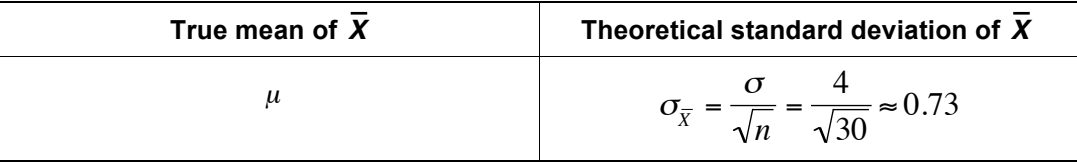

Suppose that the calculated average is 45 using 30 measurements, and  $\sigma = 4$ . We will carry out reasoning close to the one above for *p*. We summarise our problem as before:

**C** How high can  $\mu$  be and still give an outcome of  $\bar{x} \le 45$  if  $\sigma_{\bar{x}} \approx 0.73$ ?

**D** How low can  $\mu$  be and still give an outcome of  $\bar{x} \ge 45$  if  $\sigma_{\bar{x}} \approx 0.73$ ?

We investigate this and show the result in two tables, C and D:

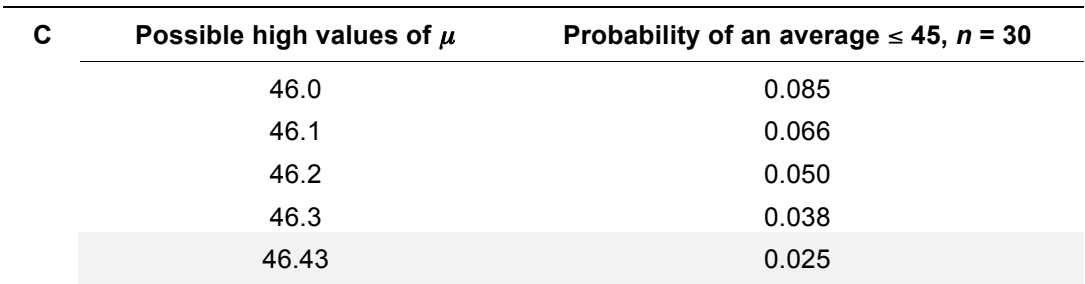

We see from table C that if  $\mu$  is as high as 46.43 we have the probability 0.025 of getting an average  $\leq 45$ . Let us call 46.43 our upper limit for  $\mu$ .

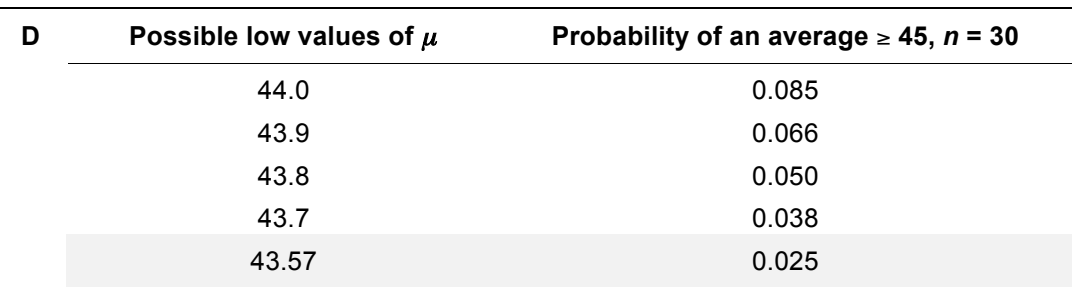

We see from table D that if  $\mu$  is as low as 43.57 we have the probability 0.025 of getting an average  $\geq 45$ . Let us call 43.57 our lower limit for  $\mu$ .

We now have a confidence interval [43.57; 46.43] that with the probability 0.95 covers the true value of the parameter u. There is a risk of 0.05 (i.e.  $0.025 + 0.025$ ) that the interval misses the true value. (The two endpoints of the interval are actually calculated using formulas found in section 10.2.1.)

**The result as a figure.** Figure 10.1.3 shows a graphical presentation and reasoning around the confidence interval for  $\mu$ . The dotted distributions are the normal distribution for the sample average. By 'sliding' the distribution first to the right until the calculated average, shown using a dot, just enters the 2.5 % area in the left tail of the distribution, we get the upper end of the confidence interval (i.e. 46.43).

Then by 'sliding' the distribution to the left, until the calculated area just enters the 2.5 % area in the right tail of the distribution, we get the lower end of the confidence interval. The length of this total 'sliding' is shown using a wider line in the figure, and constitutes the total length of the confidence interval (i.e.  $46.43 - 43.57 = 2.86$ ).

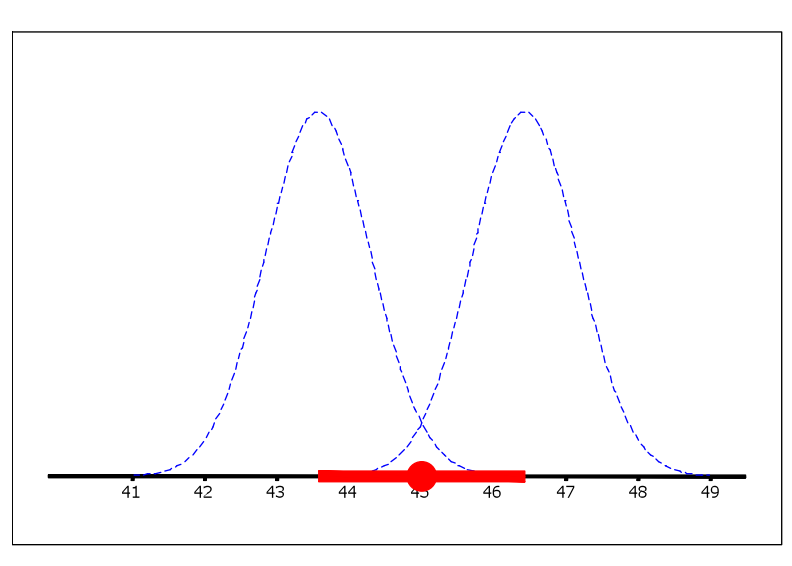

Figure 10.1.3 The left dotted distribution shows how far to the *left* one can slide the whole distribution and still embrace the calculated average (the filled circle).

Correspondingly, the right distribution shows how far to the *right* one can slide the distribution and still embrace the calculated average. The thick line shows the total movement and is then called our confidence interval.

**Additional note.** We have used some reasoning to get the desired confidence interval. In following sections we use some mathematical formulas to directly calculate the confidence intervals. In general we will not give any deep explanation for the formulas.

Instead we will use simulation to support the claim for the formulas to create confidence interval with the desired properties. In the discussion above we supposed that  $\sigma$  was known. In reality we usually know only an estimate of σ (i.e. *s*). However, the formulas will take care of any difficulty caused by this fact.

NB that while sigma of the process is 4, sigma for the averages is 0.73 if n = 30. See previous page.

### **10.2 A more formal approach**

**A more formal approach means a further use of mathematics. The main idea is that we use several parts of the data i.e. the calculated average, the estimated standard deviation, and the number of values** *n***.** 

**In many calculations of a confidence interval the theory leans on the use of the normal distribution and its features. The reason is that many times the mathematics for an exact calculation of a confidence interval might be too difficult to derive. However, this approximation must not be misunderstood: we do** *not* **approximate the distribution of interest with a normal distribution, but we do approximate the distribution of the** *estimates* **of the parameter with a normal distribution. This means that if we do repeated estimates of a parameter, by e.g. simulation, we very often find that these estimates strongly resemble a normal distribution.**

### **10.2.1 Calculation of a confidence interval for** <sup>µ</sup>

**ECS** – Ex: 6.1 – 6.5

%ConfInt

The interval in figure 10.1.3 can be calculated using a simple formula (N.B. several of the formulas used below, are exactly those used to test a hypothesis):

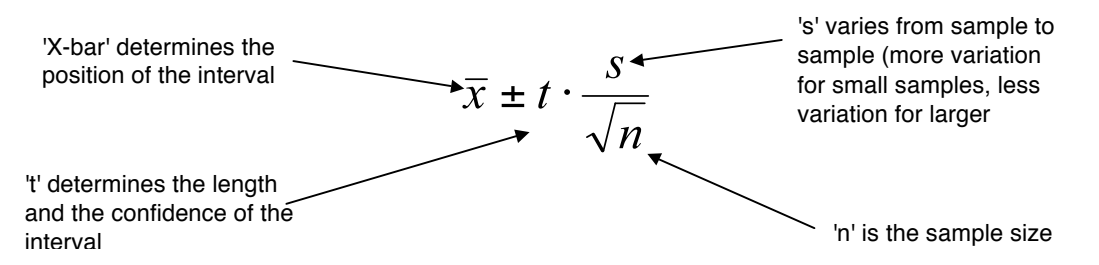

**The** *t***-value.** The *t*-value can be considered as a constant that gives the confidence interval the desired confidence. The higher the *t*-value the larger the confidence is of embracing the true  $\mu$ . This higher confidence has to be paid for by a longer confidence interval, unfortunately. (The only way to decrease the length of the interval is to increase the sample size *n*).

The *t*-value comes from a so-called *t-distribution*. However, we will not discuss the *t*distribution at all. When using a computer for the calculations, the proper *t*-value is of course used. Here we introduce just a small table with some common *t*-values just to illustrate a simple calculation:

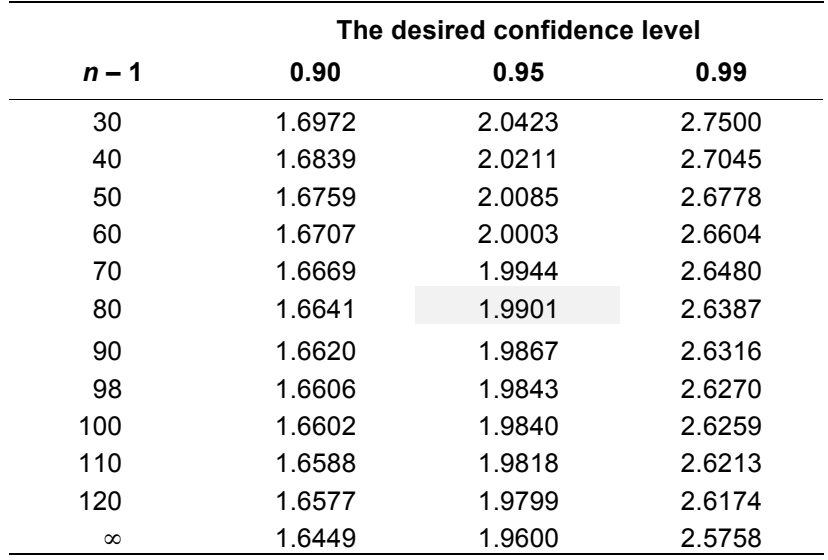

**A simple example.** Suppose that we have measured a number of manufacturing times in e.g. hours and that we want to calculate a 95 percent confidence interval for the true mean  $\mu$  of the process. Such a confidence interval has a probability of 0.95 to cover the true  $\mu$ . The calculation gave the following estimates of  $\mu$  and  $\sigma$ .

$$
\overline{x} = 127 \qquad s = 4.3 \qquad n = 81
$$

The calculation of the interval gives us the following. The *t*-value is the shaded value in the table above for  $n - 1 = 80$  and confidence level 0.95:

$$
\bar{x} \pm t \cdot \frac{s}{\sqrt{n}} = 127 \pm 1.9901 \cdot \frac{4.3}{\sqrt{81}} = 127 \pm 0.951 \implies [126.05, 127.95]
$$

This interval has the probability of 0.95 to embrace the true but unknown value of  $\mu$ . In section 10.3.3 we simulate some intervals for a similar process.

### **10.2.2 Calculation of a confidence interval for** *p*

The parameter  $p$  in the binomial distribution seems to be an innocent parameter, although there are some difficulties. However, there are a several ways of calculating a confidence interval for the parameter *p*. We will show two of them, one approximate and one exact way (the latter needs a computer program).

**An approximate calculation.** An approximate confidence interval for *p* can be calculated using the following formula:

$$
\hat{p} \pm t \cdot \sqrt{\frac{\hat{p} \cdot (1-\hat{p})}{n}}
$$
 where  $\hat{p} = \frac{x}{n}$  (the number of faulty units (*x*) found in a sample divided by number of units *n*.)

units are faulty) and  $p = 1$  (because not all units are faulty). We are interested in calcu-Suppose that we have inspected 500 units (mechanical parts, rows in a computer program, etc.) and found 10 incorrect units. Obviously we can rule out  $p = 0$  (because some lating a confidence interval for the unknown parameter *p*:

 $\hat{p} = \frac{x}{n} = \frac{10}{500} = 0.02$  This estimate (called *p*-hat) is now placed in the next formula:

$$
\hat{p} \pm t \cdot \sqrt{\frac{\hat{p} \cdot (1-\hat{p})}{n}} = 0.02 \pm 1.96 \cdot \sqrt{\frac{0.02 \cdot (1-0.02)}{500}} = 0.02 \pm 0.012 \implies [0.008, 0.032]
$$

The calculated interval [0.008, 0.032] is now a 95 percent confidence interval that with the probability 0.95 covers the true value of *p*.

%Confp %Hypo

**ECS** – Ex: 6.6

**Some comments.** If the lower endpoint of the interval becomes negative, then it is set to 0 (a negative estimate of an interval for *p* is silly because  $p \ge 0$ , i.e. *p* is never negative). The formula above is an approximation only and the literature often states the following rule-of-thumb:

If  $n \cdot \hat{p} \cdot (1 - \hat{p}) > 10$  then the approximate method above can be applied.

Another, maybe more serious, problem arises if  $x = 0$  which means that we did not find any incorrect units at all. If we, despite the rule-of-thumb above, use  $x = 0$  in the formulas we get zero everywhere. Does this mean that  $p = 0$ ? Of course not. Therefore we need an exact method of calculation the confidence interval.

**An exact calculation (I).** An exact confidence interval for *p* can be calculated using the following macro from a computer program. We apply it first to the reasoning of section 10.1.1 and then to the example above:

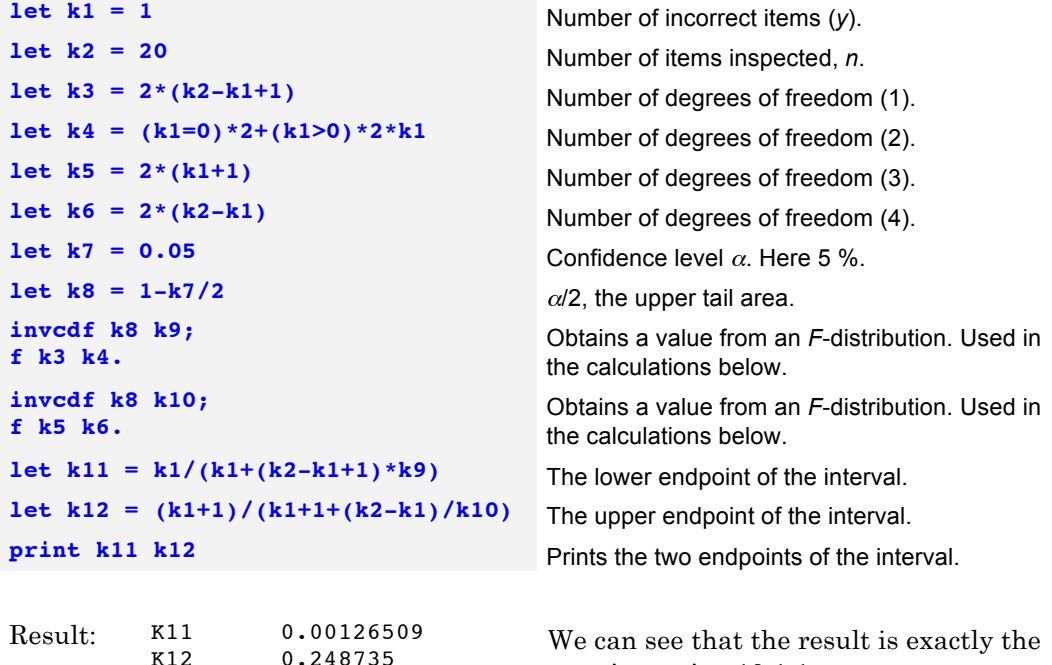

If we have a computer program to calculate a confidence interval for *p,* we will most likely use that on all occasions and disregard any approximate methods. However it is always handy to have a method that can be used together with a pen and paper and a pocket calculator.

ones in section 10.1.1.

**An exact calculation (II).** Here we use the example in **An approximate calculation** above. We put in  $x = 10$  and  $n = 500$  in the macro and run it again. Then we get the following:

Result: K11 0.0096<br>K12 0.0367 0.0367

The approximate result, calculated earlier ([0.008, 0.032]), is similar to the exact result ([0.0096, 0.0367]). It is of course better to use a procedure that gives an exact result, given the input and proper assumptions, although the main drawback is the need for a computer macro.

**Several observations.** If we have a number of observations from a process where we want to calculate an interval for *p*, we will of course pool the result. Suppose that we have the following result:  $x_1 = 3$ ,  $n_1 = 210$ ,  $x_2 = 0$ ,  $n_2 = 240$ , and  $x_3 = 4$ ,  $n_3 = 310$ , we will of course add these figures to  $x = 3 + 0 + 4 = 7$ ,  $n = 210 + 240 + 310 = 760$  and calculate the confidence interval as shown above.

### **10.2.3 Calculation of a confidence interval for** λ

The parameter  $\lambda$ , used in the Poisson distribution, is usually called the *intensity* of the distribution. There are a number of different ways of calculating a confidence interval for the parameter and we will show two of them, one approximate and one exact way (the latter one needs the support of a computer).

**An approximate calculation.** An approximate confidence interval for  $\lambda$  can be calculated using the following formula:

$$
\hat{\lambda} \pm t\cdot \sqrt{\hat{\lambda}}
$$

found 8 events. Obviously we can rule out  $\lambda = 0$  (because we did observe some events). where  $\hat{\lambda}$  is the number of observed events and *t* is a constant to give the interval correct confidence level. Suppose that we have observed a certain process for 1 hour and that we We are interested in calculating a confidence interval for the unknown parameter  $\lambda$  and we use the formulas above:

$$
\hat{\lambda} \pm t \cdot \sqrt{\hat{\lambda}} = 8 \pm 1.96 \cdot \sqrt{8} = 8 \pm 5.54 \Rightarrow [2.46, 13.54]
$$

The calculated interval [2.46, 13.54] is now a approximately 95 percent confidence interval that with the approximate probability 0.95 covers the true value of  $λ$ .

**Some comments.** If the lower endpoint of the interval becomes negative, then it is set to 0 (a negative estimate of an interval for  $\lambda$  is silly because  $\lambda \ge 0$ , i.e.  $\lambda$  is never negative). The formula above is an approximation only and there are several other, more mathematical formulated approximations. The one above is to be used when only pen an paper is available. For exact intervals a computer program is the easiest way.

Another problem arises if we did not observe any events at all. If we use  $\hat{\lambda} = 0$  in the formulas we get zero everywhere. Does this mean that  $\lambda = 0$ ? Of course not. Therefore we need an exact method of calculation the confidence interval.

%Conflam

**ECS** – Ex: 6.7

**An exact calculation (I).** An exact confidence interval for  $\lambda$  can be calculated using the following macro from a computer program:

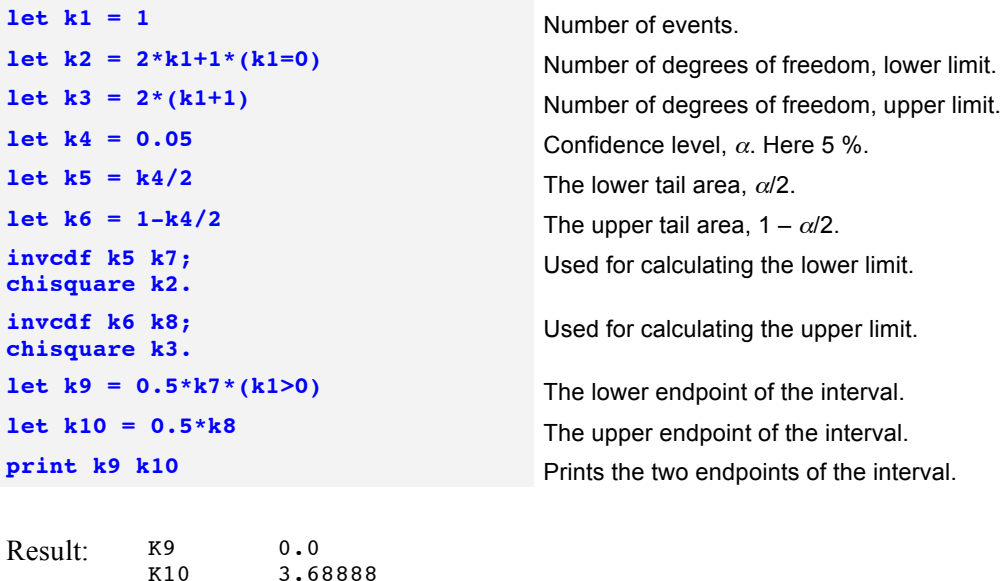

**A simple check of the result.** We can check this result easily by using some computer commands:

3.68888

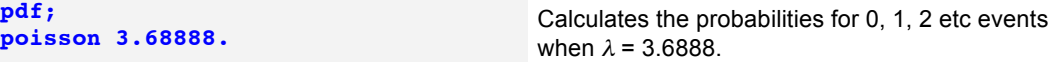

Executing this pdf-command, we will see that there is a small probability (0.0250 i.e. exactly  $\alpha/2$ ) that we get an outcome of zero events when  $\lambda = 3.68888$ . This is therefore our upper limit.

**An exact calculation (II).** Suppose that we found 8 events (faults) during a certain time or on a certain area etc. What is a 95 percent confidence interval for  $\lambda$ ? We use the computer program again:

Result: K<sup>9</sup> 3.45383<br>K10 15.7632 K10 15.7632

**A simple check of the result.** We can check this result easily by using some computer commands:

**cdf; cdf;**

**cdf**;<br> **poisson 3.45383.** Calculates the accumulated probabilities for 0, 1,<br>  $\frac{1}{2}$  at events when  $\frac{1}{2}$  = 3.45383 2 etc events when  $\lambda$  = 3.45383.

**poisson 15.7632.** Calculates the accumulated probabilities for 0, 1, poisson 15.7632. 2 etc events when  $\lambda$  = 15.7632.

Executing these cdf-commands, we will see that if  $\lambda$  = 3.45383 there is a small probability (0.0250 i.e. exactly  $\alpha/2$ ) that we get an outcome of > 8 events. This is therefore our lower limit. We will also see that if  $\lambda = 15.7632$  there is a small probability (0.0250 i.e. exactly  $\alpha/2$ ) that we get an outcome of  $\leq 8$  events. This is therefore our upper limit.

**Several observations.** If we have a number of observations from a process where we want to calculate an interval for  $\lambda$ , we will of course pool the result. Suppose that we have the following result:  $x_1 = 6$ ,  $x_2 = 2$ ,  $x_3 = 4$  events, each value during e.g. 24 hours. Then we add these figures to  $x = 6 + 2 + 4 = 12$  events during 72 hours:

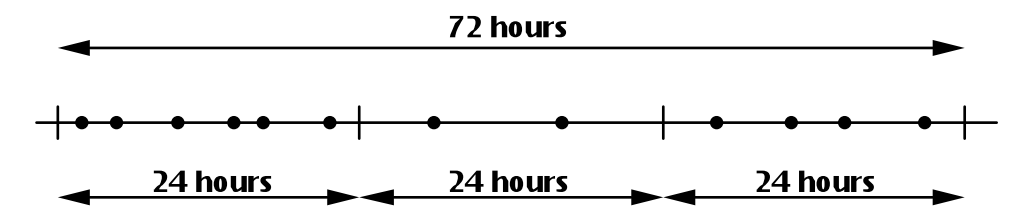

However, from the theory about the Poisson distribution, we know that a sum of e.g. three observations from a Poisson distribution with parameter  $\lambda$ , is an observation from a Poisson distribution with the parameter  $\lambda + \lambda + \lambda = 3\lambda$ . If we then use 12 events for calculating a confidence interval for the parameter, we do that for  $Po(3\lambda)$ , using the designation from chapter 8. Therefore, we have to divide the values for the end points by 3 to get the confidence interval for the parameter  $\lambda$ . This is done in the simulation in section 10.3.3.

### **10.2.4 Calculation of a confidence interval for**  $\mu_1 - \mu_2$

Sometimes we want to compare the true mean  $\mu$  from two different processes in order to understand how large the difference might be. It can be two different methods of doing the same job, the result from two different machines etc. This need to compare outcomes from processes is usually the same in many areas of statistics: design of experiments, analysis of variance, regression analysis, etc. The jargon is unfortunately different which disguises the similarities.

**An example.** The following calculations are based on section 9.3 where we perform some tests of hypotheses. While the result from a test of hypothesis is whether or not we can reject the stated hypothesis, a calculate confidence interval shows how large the difference between might be. Thus the confidence interval is of more practical value. We repeat some of the printout from section 9.3:

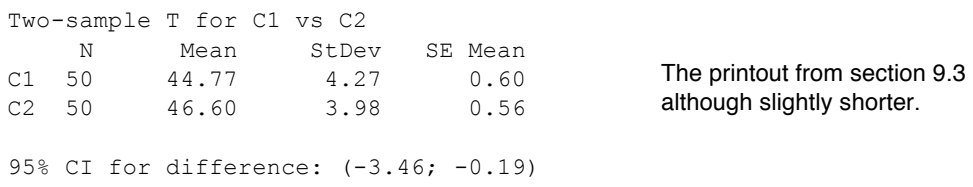

The following formula is used to calculate a confidence interval for the difference between two means. N.B. that the formulas are exactly those used in section 9.3 but there we calculated a *t*-value to test a hypothesis. Here we pick a *t*-value from a table to give the interval correct length:

$$
\overline{x}_1 - \overline{x}_2 \pm t \cdot \sqrt{\left[ \frac{(n_1 - 1) \cdot s_1^2 + (n_2 - 1) \cdot s_2^2}{(n_1 - 1) + (n_2 - 1)} \right] \cdot \left( \frac{1}{n_1} + \frac{1}{n_2} \right)}
$$

Using the data from the printout we get the following:

%t-test

$$
44.77 - 46.60 \pm 1.98 \cdot \sqrt{\left[\frac{(50 - 1) \cdot 4.27^2 + (50 - 1) \cdot 3.98^2}{(50 - 1) + (50 - 1)}\right] \cdot \left(\frac{1}{50} + \frac{1}{50}\right)}
$$

The resulting confidence interval becomes  $[-3.46, -0.19]$  which is exactly the same interval as given in the printout above (and in section 9.3). This interval embraces the true difference between  $\mu_1$  and  $\mu_2$  with the probability of 95 %. In section 10.3.6 we simulate this problem.

### **10.2.5 Calculation of a confidence interval for**  $p_1 - p_2$

Sometimes we want to compare two different proportions from e.g. two different processes, two different programming environments, two different machines, two different feeding devices etc. The idea is that we let the processes, machines or whatever we have, carry out a task that is judged as either 'OK' or 'not OK'. In the programming example every task is a line of code, in the machine example we might have an assembly that the machine puts together, in the feeding example we might have a component that is either positioned correctly or incorrectly.

Sometimes we might find a better variable that we can measure in a different way. The result of the feeding operation might e.g. be measured as a deviation distance from a certain target, and we would then calculate a confidence interval for  $\mu$ .

However, suppose that we only have the possibility to record the result as the binary outcome. Of course, we have made sure that the only difference in the result is the different ability of the processes. It would be incorrect to allocate a simple type of assembly to one machine and a difficult assembly to the other machine. Such an arrangement would make it impossible, without using a more complicated analysis, to evaluate any difference between the machines.

We call the two different machines A and B respectively. Suppose that we did get the following result:

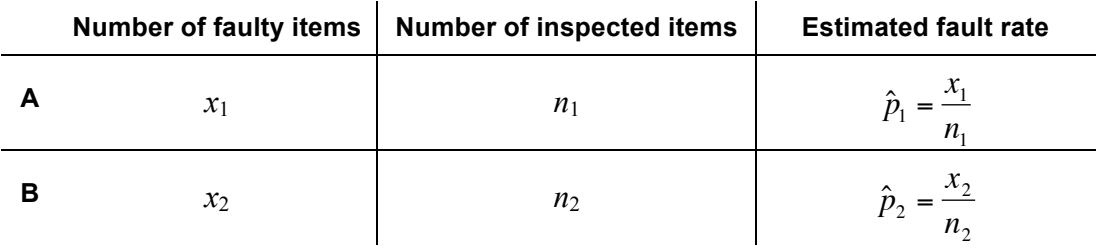

If  $n_1 \cdot \hat{p}_1 \cdot (1 - \hat{p}_1) > 10$  and  $n_2 \cdot \hat{p}_2 \cdot (1 - \hat{p}_2) > 10$  then we can calculate a confidence interval for the true difference between  $p_1$  and  $p_2$ . We use the following formula:

$$
\hat{p}_1 - \hat{p}_2 \pm t \cdot \sqrt{\frac{\hat{p}_1 \cdot (1 - \hat{p}_1)}{n_1} + \frac{\hat{p}_2 \cdot (1 - \hat{p}_2)}{n_2}} \quad \text{where} \quad \hat{p}_1 = \frac{x_1}{n_1} \quad \hat{p}_2 = \frac{x_2}{n_2}
$$

respectively. What is a 95 per cent confidence interval for the true but unknown dif-**An example.** Suppose that we have inspected 500 items from process A and that we found 30 incorrect items. The corresponding figures from process B are 400 and 50 ference in proportion of faults of process A and B? We get using the formulas above. The *t*-value comes from the table above with confidence level 0.95:

$$
\hat{p}_1 = \frac{x_1}{n_1} = \frac{30}{500} = 0.06 \qquad \hat{p}_2 = \frac{x_2}{n_2} = \frac{50}{400} = 0.125
$$
\n
$$
\hat{p}_1 - \hat{p}_2 \pm t \cdot \sqrt{\frac{\hat{p}_1 \cdot (1 - \hat{p}_1)}{n_1} + \frac{\hat{p}_2 \cdot (1 - \hat{p}_2)}{n_2}} =
$$
\n
$$
= 0.06 - 0.125 \pm 1.96 \cdot \sqrt{\frac{0.06 \cdot (1 - 0.06)}{500} + \frac{0.125 \cdot (1 - 0.125)}{400}} = -0.065 \pm 0.039
$$

The calculated interval is then  $[-0.026, -0.104]$ . This means that we conclude that process B has an inferior quality. Unfortunately the confidence interval becomes rather long in spite of the 900 observations. This is a drawback using this kind of variables. In section 10.3.7 we simulate this problem.

### **The menus of Minitab for tests of hypothesis and calculation of confidence interval**

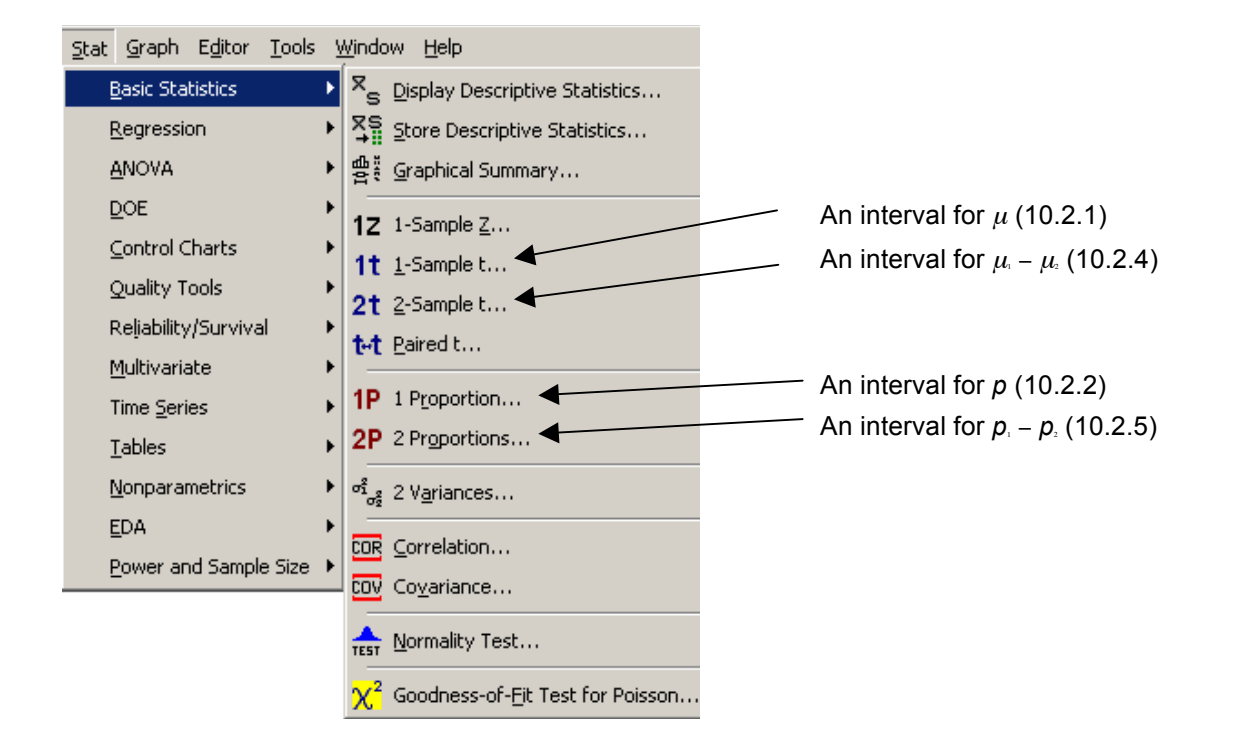

### **10.3 Some illustrative simulations**

**In order to illustrate the calculation and use of confidence intervals, we carry out some simulations. We will show how the interval is influenced by different number of observations but also how different confidence levels can be used. We simulate confidence intervals with as low as 50 percent confidence.**

**In reality nobody states conclusions with such a low confidence. The temptation is of course the short length of the interval. It means however that, on the average, every second confidence interval will miss the true value of the parameter. Nobody will trust a person using 50 percent confidence intervals!**

### **10.3.1 Simulation of confidence intervals with different** *n*

In section 10.2.1 we calculated an interval for  $\mu$ . From the formulas one can see that larger *n* will produce shorter confidence interval. Below we simulate data sets with  $n =$ 50,  $n = 250$ ,  $n = 450$  and  $n = 650$  and calculate a confidence interval for each of the 20 sets of data. The results are shown in figure 10.3.1:

**let k2 = 120** The expected value  $\mu$ . **let k3 = 10** The standard deviation  $\sigma$ . **random 50 c1-c5; normal k2 k3. random 250 c6-c10; normal k2 k3. random 450 c11-c15; normal k2 k3. random 650 c16-c20; normal k2 k3.**

Stores 50 random values from a normal distribution in the columns c1-c5.

Stores 250 random values from a normal distribution in the columns c6–c10.

Stores 450 random values from a normal distribution in the columns c11–c15.

Stores 650 random values from a normal distribution in the columns c16–c20.

**tint c1-c20** Obtains a 95 percent confidence interval for each of the columns c1–c20.

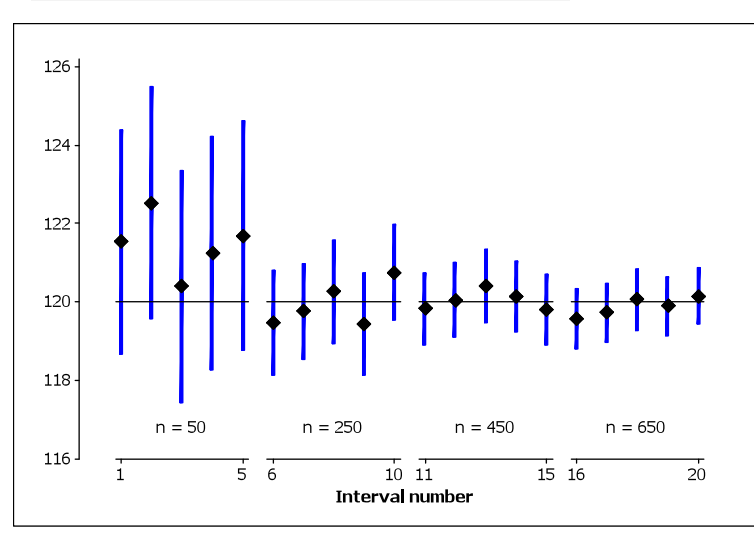

Figure 10.3.1 20 different confidence intervals. There are four groups of five intervals based on 50, 250, 450 and 650 observations. The horizontal line at 120 is the true value of  $u$  used in the simulation.

The intervals become shorter when *n* increases.

We actually expect 1 interval in 20 (or 5 in 100) to miss the true value (95 % confidence).

We can see that the interval becomes shorter when *n* increases.

### **10.3.2 Simulation of confidence intervals with different confidence**

In section 10.2.1 we calculated an interval for  $\mu$ . From the formulas one can see that larger *t* will produce confidence interval with larger confidence. Unfortunately, the length thereby increases. Below we simulate data sets with 99, 95, 90 and 50 percent confidence. As expected, if we lower the confidence more intervals will miss the true value of the parameter. The results are shown in figure 10.3.2:

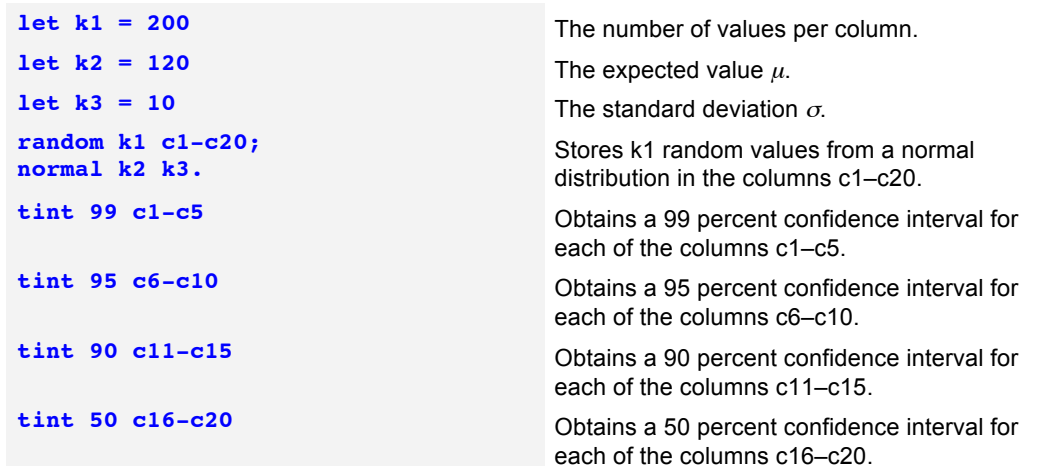

%ConfInt

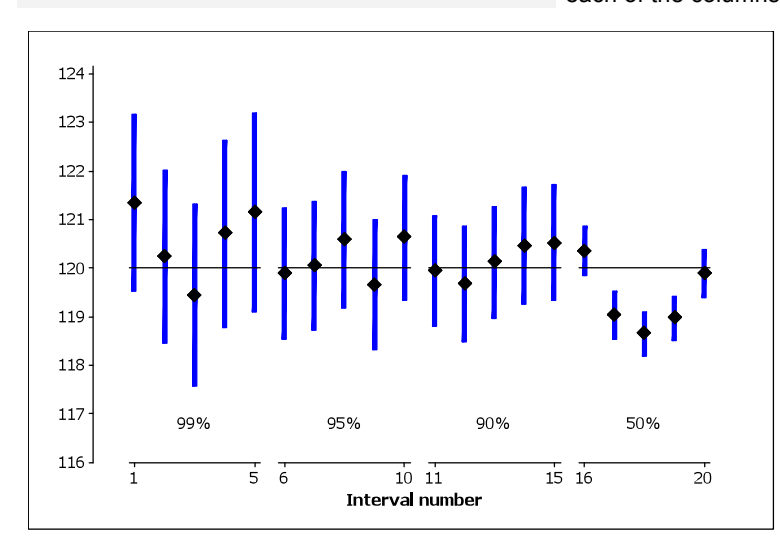

Figure 10.3.2 20 different confidence intervals. There are 4 groups 5 intervals based on 99, 95, 90 and 50% confidence.

The horizontal line at 120 is the true value of  $\mu$  used in the simulation.

The intervals become shorter when the confidence is lowered. But as expected, more intervals miss the true value. In the last group (50 percent confidence) 3 out of 5 intervals miss the true value!

If we lower the confidence level, more intervals will miss the true value. Intervals based on as low as 50 percent confidence are of no value. Short but useless! On the other hand, if we demand too high a confidence, the intervals might become too long.

### **10.3.3 Simulation of confidence intervals for** <sup>µ</sup>

In section 10.2.1 we showed how to calculate a confidence interval for  $\mu$ . Here we will, as in section 10.3.1 and 10.3.2, simulate 20 sets of data and use the computer to calculate the intervals. In reality, treating real values we would of course calculate just one such interval using all the values, at least if we think the data comes from the same process. Therefore we will calculate an interval for all the data.

**let k1 = 50** Number of simulated values in each sample. **let**  $k2 = 120$  Set  $\mu = 120$ . **let k3 = 10** Sets  $\sigma$  = 10. **random k1 c1-c20; normal k2 k3.** Generates k1 values in c1-c20 **stack c1-c21** Stacks all data into column c21. **tint c1-c21** Calculates intervals for the 21 columns.

Figure 10.3.3 shows many of the important features of calculating confidence intervals. Firstly, we expect 1 interval in 20 (i.e. 5%) will miss the true value of the parameter of interest. We happened to get 0 of the 20 intervals outside the true parameter value (120). We can also see, at least if one uses a ruler, that both the position and length of the intervals vary. This is natural as the interval is positioned using the calculated average, which varies from sample to sample. In calculating the length of the interval we use a *t*-value, *n* and *s*. Here *s* is estimated from the sample and thus *s* varies from sample to sample:

Figure 10.3.3 20 different confidence intervals for  $\mu$ with 95 % confidence.

The interval labelled 'All data' is based on all 1000 values. This interval becomes shorter. However one must consider the price for this shorter interval.

%ConfInt

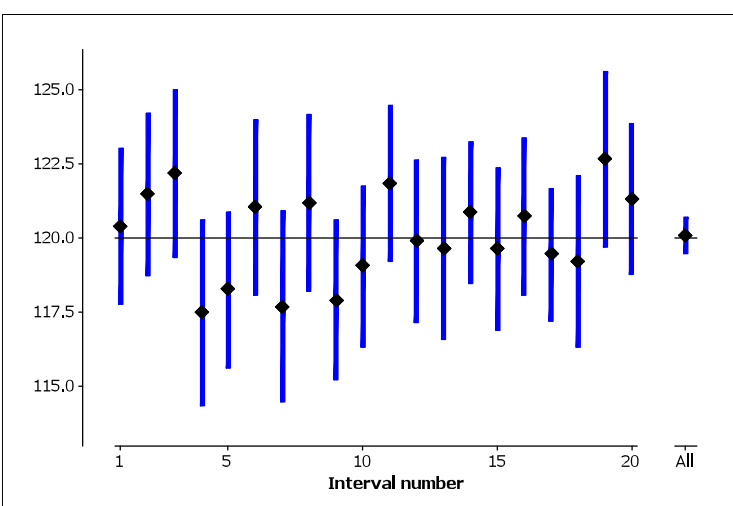

'X-bar' determines the position of the interval

't' determines the length and the confidence of the  $\overline{x} \pm t$ 

's' varies from sample to sample (more variation for small samples, less variation for larger samples).

interval<br>interval

### **10.3.4 Simulation of confidence intervals for** *p*

In section 10.2.2 we showed an exact method to calculate a confidence interval for *p*. Here we will use that macro program to calculate intervals based upon simulated observations from a process with  $p = 0.02$ . We simulate five samples with  $n = 100$ , 150, 200, 250 respectively and expect that 1 in 20 of the intervals will miss the true value (*p* = 0.02) if we calculated intervals with 95 percent confidence.

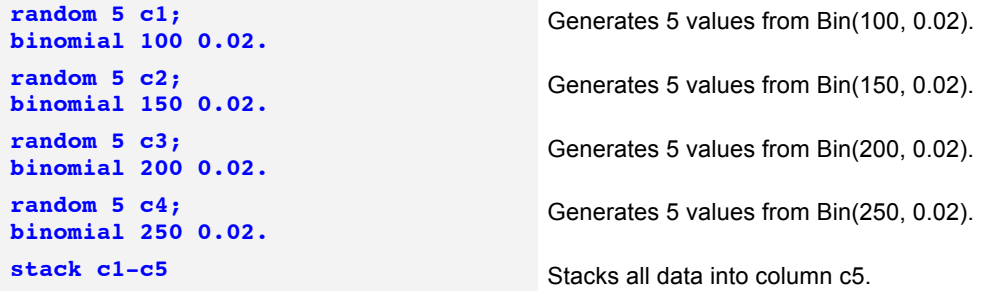

%Confp

Now for every value in column c5 we use the macro for calculating an interval for *p*. The two end points and the estimate of *p* are shown in figure 10.3.4. If we in a real situation have a number of values from the process, we of course add up the number of faulty items to one figure and the number of inspected items to another figure and calculate a confidence interval from this. We have done so in this simulation and the result is shown in the diagram as 'All data'.

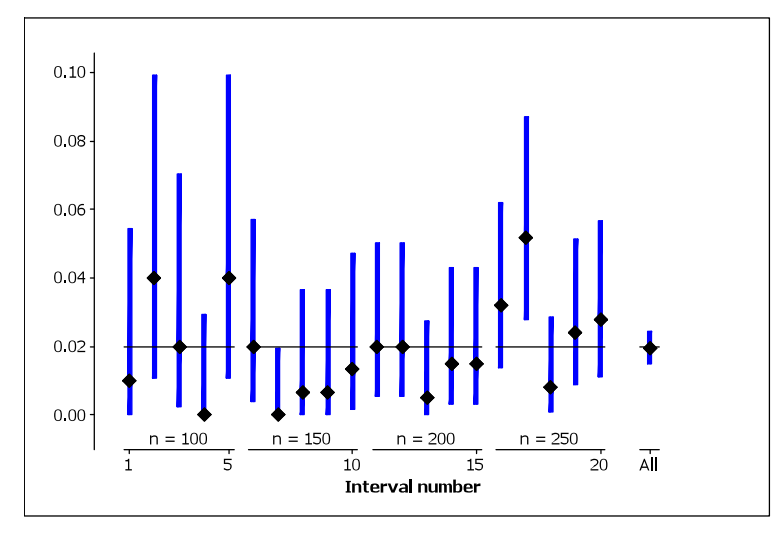

Figure 10.3.4 20 different confidence intervals for *p*  with 95 % confidence.

We see that one interval (number 17) misses the true value (the line at 0.02) altogether.

The interval labelled 'All data' is based on all 3500 values. This interval becomes shorter. However one must consider the price for this shorter interval.

We have here intervals are based on  $n = 100$ , 150, 200 and 250 values. The intervals become shorter when *n* increases but there is a large variation. See e.g. the first and second interval where the first one is much shorter. This is typical for this type of variables. (The fourth interval happened to be based on zero faults found. This sets, quite naturally, the point estimate and the lower end to zero.)

This simulation gave 1 interval (number 17) that does not embrace the true value of the estimate. This is according to the theory for calculating confidence intervals.

### **10.3.5 Simulation of confidence intervals for** λ

In section 10.2.3 we showed an exact method to calculate a confidence interval for  $\lambda$ . Here we will use that macro program to calculate 20 intervals based upon simulated observations from a process with e.g.  $\lambda = 5.6$ . We expect that 1 in 20 of the intervals will miss this true value if we calculated intervals with 95 percent confidence.

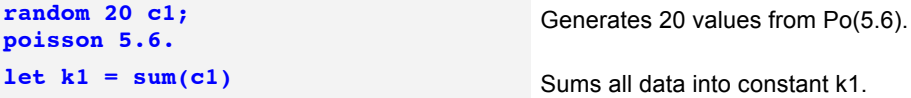

Now for every value in column c2 we use the macro for calculating an interval for  $\lambda$ . The two end points and the estimate of  $\lambda$  are shown in figure 10.3.5. If we in a real situation have a number of values from the process, we of course add up the number of events to one figure calculate a confidence interval from this. We have done so in this simulation and the result is shown in the diagram as 'All data'.

**A remark.** Suppose that our original observations are 'number of events during 10 minutes'. Then the sum of 20 such values means 'number of events during 200 minutes'. If we then calculate the confidence interval for the sum, we get an interval for the intensity 'number of events during 200 minutes'. However, we want the interval for 'number of events during 10 minutes', and we get this by divide the endpoints by 20. This result is shown in the diagram, and we can see that this interval is shorter, as we expect, because it is based on more information.

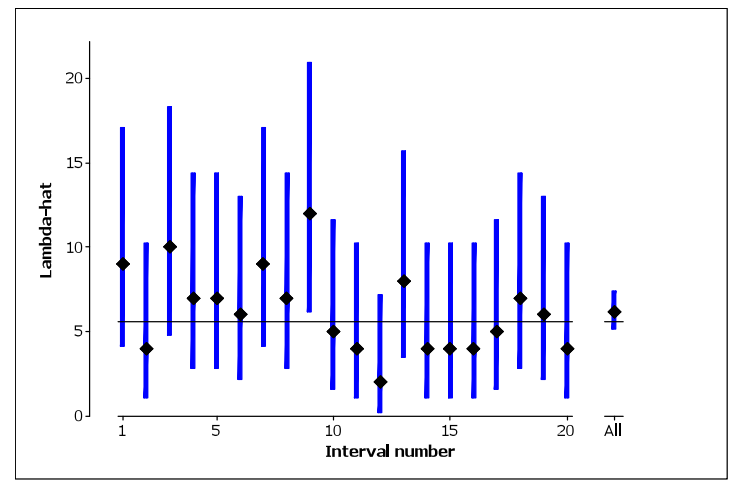

Figure 10.3.5 20 different confidence intervals for  $\lambda$  with 95 % confidence.

We see that the 9th interval misses the true value (the line at 5.6).

The interval labelled 'All data' is based on all 20 values. This interval becomes shorter.

The each one of intervals in figure 10.3.5 are based on one observation from the Poisson distribution with the parameter  $\lambda = 5.6$ . If we have several observations from this distribution that we want to use in calculating the interval, we add these values and use this sum when running the computer program for the calculation.

See also the remark above and a similar remark at the end of section 10.2.3. Chapter 8 gives a thorough treatment of the different features of the Poisson distribution.

### **10.3.6 Simulation of confidence intervals for**  $\mu_1 - \mu_2$

In section 10.2.4 we showed how to calculate a confidence interval for the difference between two different expected values  $\mu_1$  and  $\mu_2$ . This a common and rather straight forward situation. In this section we perform simulation to show some of the features of a confidence interval.

**Some comments to the simulation.** There are enough computer commands to directly calculate the wanted confidence interval, but here we in stead made use of the following formula, found in section 10.2.4:

$$
\underbrace{\overline{x}_1}_{\text{CIO1}} - \underbrace{\overline{x}_2}_{\text{CIO2}} \pm \underbrace{t}_{\text{K1}} \sqrt{\frac{(n_1 - 1) \cdot s_1^2 + (n_2 - 1) \cdot s_2^2}{(n_1 - 1) + (n_2 - 1)}}_{\text{CIO6}} \cdot \left(\frac{1}{n_1} + \frac{1}{n_2}\right)
$$

values come from the same distribution. Then we simulate 20 normally distributed values We simulate 20 normally distributed values in each of the columns c1-c50, where all in each of the columns c51-c100, where all values come a different distribution. Every row of column c1-c50 makes up one sample and, likewise, every row of column c51 c100 makes up 20 other samples.

Now we calculate the average for each of the 40 samples and put the results in column c101 and c102 respectively, and their differences, row by row, are placed in column c103. The standard deviation for each sample is placed into the column c104 and c105 respectively.

Finally we calculate the lower confidence limit and store the result in column c201 and the upper confidence limit is stored in column c202.

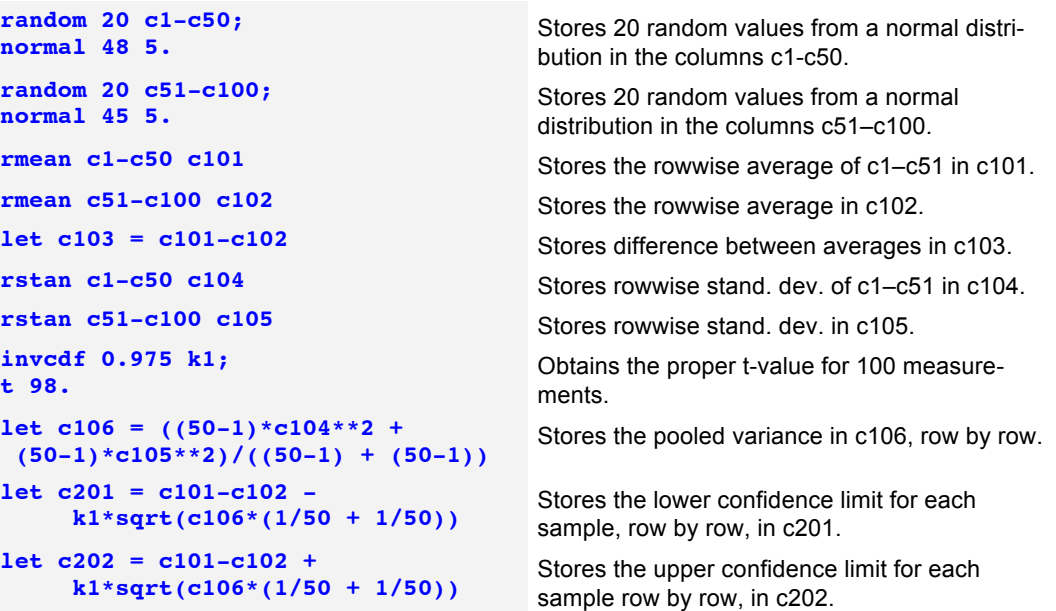

%t-test

Figure 10.3.6 shows all the confidence limits as a diagram. The quickest way to create the interval for *all* the data is the following:

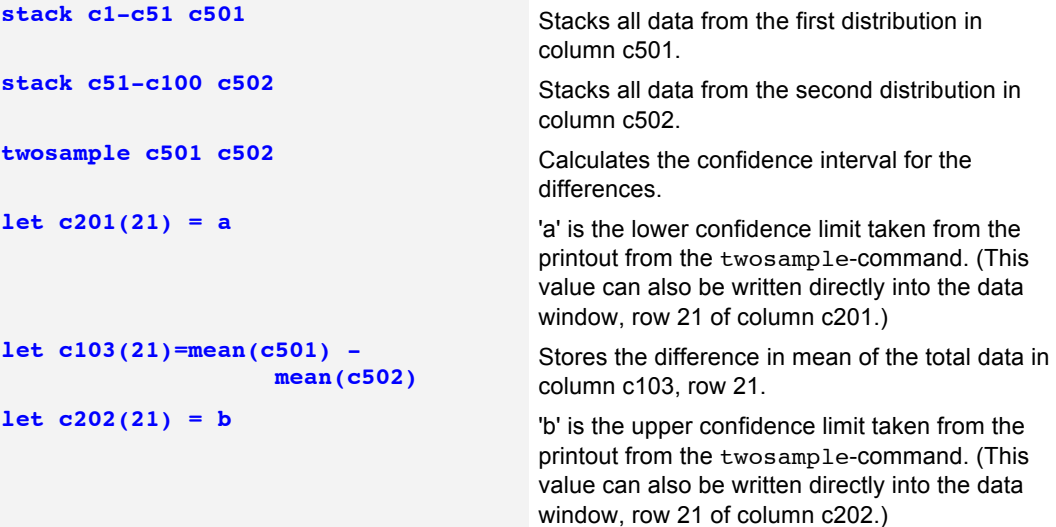

The following commands can be used to create the diagram:

### **Plotting of the simulated result**

```
stack c103 c103 c103 c302 Stacks 'point' on 'point' on 'point' c302.
set c303
3(1:20 22)
end
plot c301*c303;
project;
base c302;
symbol;
size 0.9;
reference 2 3.
```
stack c201 c103 c202 c301 Stacks 'lower' on 'point' on 'upper' c301.

Creates an x-axis for the diagram. The 'All data' interval is plotted at position 22.

Plots the calculated points.

Draws a vertical line to the centre points.

Draws also a horizontal line for the true difference i.e. on the *y*-axis at *y* = 3.

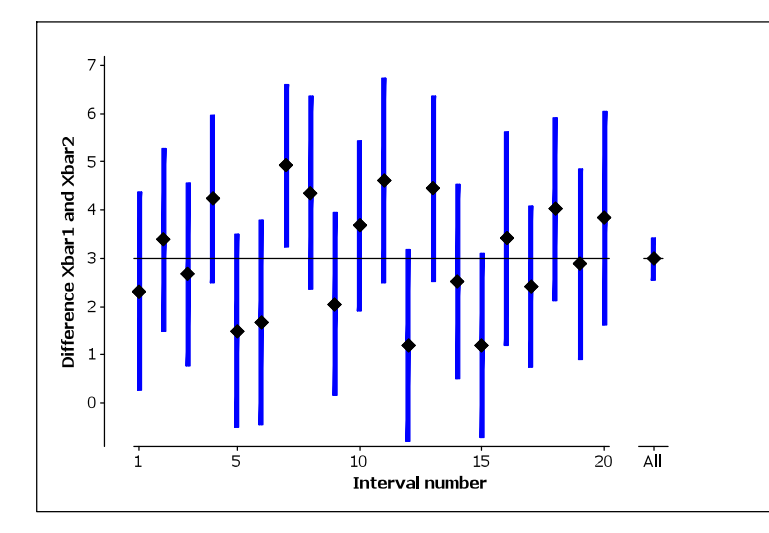

Figure 10.3.6 20 different 95 % confidence intervals for the difference between two mean values.

We see that interval 7 misses the true value (the line at 3).

The interval labelled 'All data' is based on all 2 x 1000 values. This interval becomes much shorter.

### **10.3.7 Simulation of confidence intervals for**  $p_1 - p_2$

In section 10.2.5 we calculated a confidence interval for the difference of two proportions. Here we will simulate data from two different processes. Suppose that the two processes has the true parameters  $p_1 = 0.14$  and  $p_2 = 0.06$  respectively and that we take the samples  $n_1 = 200$  and  $n_2 = 300$  respectively. The true difference between  $p_1$  and  $p_2$  is obviously 0.08.

If simulate a large number of samples and calculate the difference in proportions we will on the average get the difference to be 0.06. If we also use the method in 10.2.5 to calculate confidence intervals of, say, 95 percent we will observe that approximately 5 percent of the intervals do not embrace the true difference. (Using real data we will of course never know if an interval misses the true difference.)

**let k1 = 0.14** The proportion  $p_1$ . **let k2 = 0.06** The proportion  $p_2$ . **let k3** = 200 The number in sample  $n_1$ . **let**  $k4 = 300$  The number in sample  $n_2$ . **let k5 = 30** Number of intervals to be simulated. **let k6 = k1 - k2** Difference between  $p_1$  and  $p_2$ . **random k5 c1; binomial k3 k1. random k5 c2; binomial k4 k2. let c3 = c1 - c2** Calculate the observed difference. **let c4 = c1 - c2 - 1.96 \* sqrt((c1\*(1-c1)/k3)**  $+$  (c2\*(1-c2)/k4)) **let c5 = c1 - c2 + 1.96 \* sqrt((c1\*(1-c1)/k3)**  $+$  (c2\*(1-c2)/k4))

### **Plotting of the simulated result**

```
set c13
3(1:k5)
end
plot c11*c13;
project;
base c12;
symbol;
size 0.9;
reference 2 k6.
```
Generates k5 values from a binomial distribution. Generates k5 values from another binomial distribution. **let c1 = c1/k3** Calculates observed fault rate in process 1. **let c2 = c2/k4** Calculates observed fault rate in process 2. Calculates lower end of confidence interval. Calculates upper end of confidence interval. **print c4 c3 c5** Prints the lower end, middle, and upper end of the confidence interval.

**stack c4 c3 c5 c11** Stacks 'lower' on 'point' on 'upper' in c11.

**stack c3 c3 c12** Stacks 'point' on 'point' on 'point' in c12. Creates an x-axis for the diagram.

> Plots the calculated points. Draws a vertical line to the centre points. Draws also a horizontal line for the true difference.

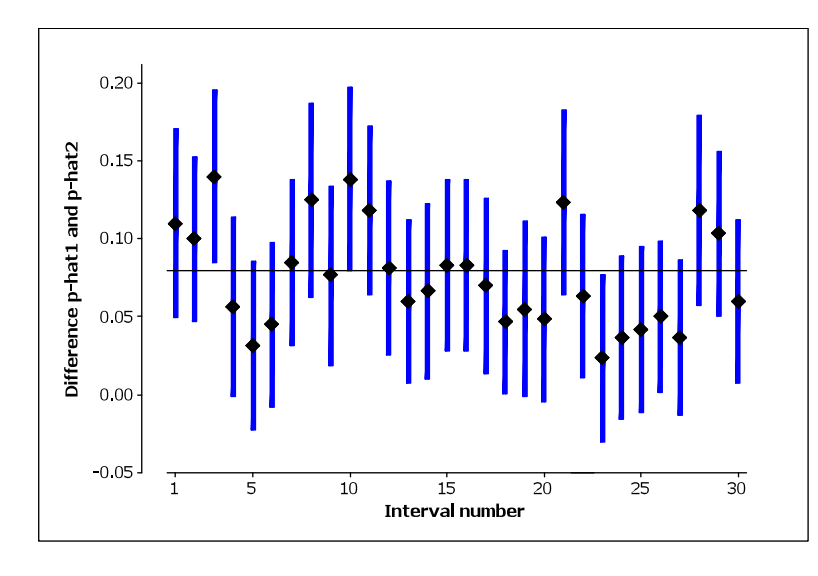

Figure 10.3.7 These confidence intervals are calculated using the macro above. The theory here rests on an approximation with the normal distribution.

Here interval number 3 and 23 miss the true difference in fault rate between the two processes, 0.08.

Some of the intervals has the lower endpoint on the negative side. This is of course impossible and the lower end point should be set to zero.

We can see from figure 10.3.7 that two intervals miss the true difference of 0.08. Is this in any way an extreme outcome? This question can be answered the usual way. Which means that we want to calculate the probability of getting two or less than 2 incorrect intervals in a sample of  $n = 30$  intervals when the true  $p = 0.05$  i.e. we expect 5 percent of all interval to miss the true value.

This is a situation when we use the binomial distribution and we use a few computer commands to answer the question:

**cdf; binomial 30 0.05.**

**cdf** is the cumulated distribution function and gives the probability  $P(X \leq x)$ . The answer is  $P(X \le 1) = 0.5535$ .

We see that this result is what is expected.

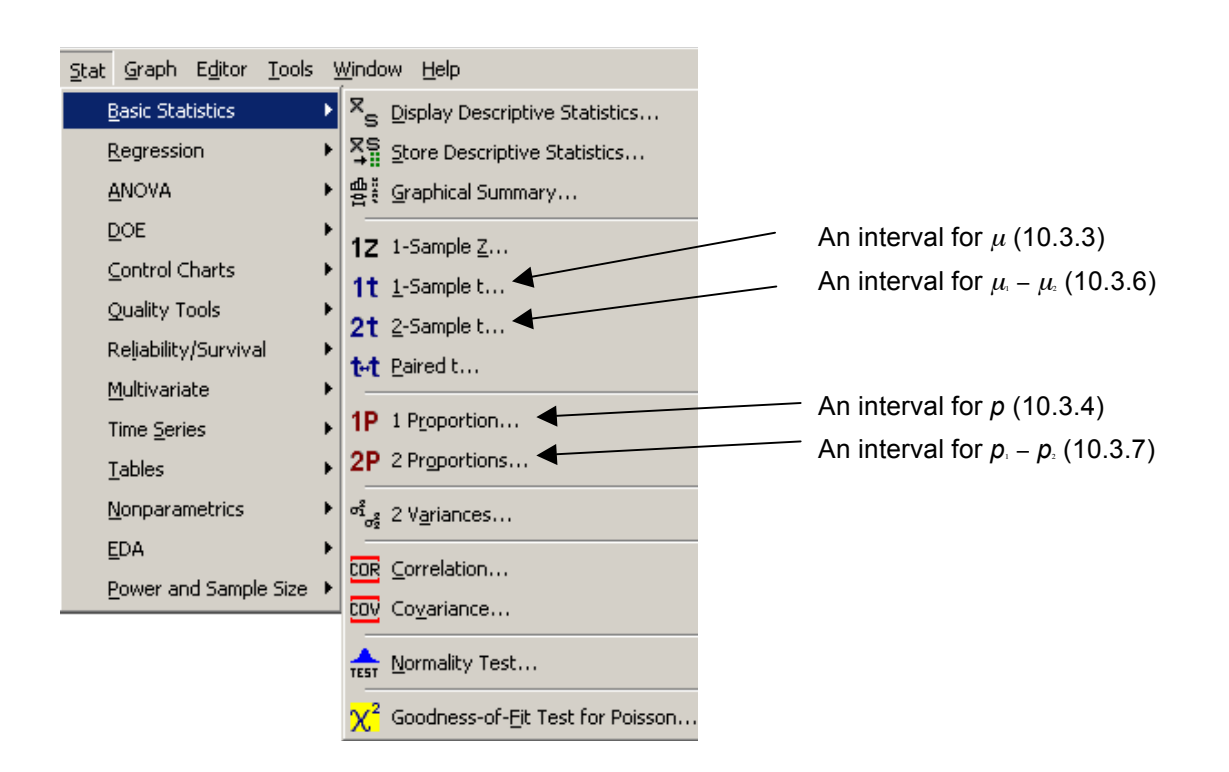

### **10.3.8 Simulation of confidence intervals for the famous number** <sup>π</sup>

The number  $\pi$  is common in many mathematical entities. Although we are used to it in e.g. trigonometry, the number also has a habit of popping up in the most unexpected places. It has been calculated with many decimals so there is actually no need to simulate a confidence interval. However, a simulation of the number  $\pi$  illuminates the features of this chapter in an interesting way.

In the statistical literature we find that an experiment was carried out already 1850 by a person called Volser who calculated an approximation 3.1596 as a point estimate of  $\pi$  ( $\pi$ ) is equal to 3.14159 with five decimals).

Suppose that we throw a pin on a plane having parallel lines. The length of the pin is half the distance between the lines. We throw the pin a number of *n* times and count the number of times the pin crosses any line. We call this number *k*. From this we can state the following (based on some theory not shown here):

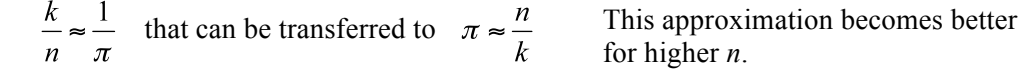

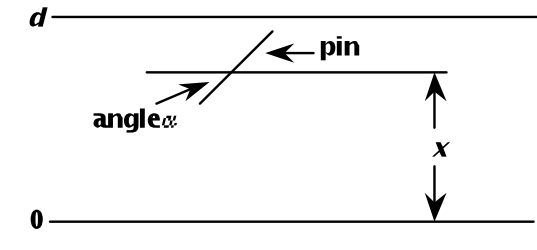

for higher *n*.

Figure 10.3.9 The figure shows a pin thrown on a plane with parallel lines, the distance *d* apart.

*x* shows the distance from a line to the point of gravity of the pin. This distance is considered a random variable uniformly distributed on [0, *d*]. The angle  $\alpha$  is likewise distributed on [0, 90°].

Call the distance between the parallel lines *d*. The length of the pin is then *d*/2 and *x* is the distance between the centre of the pin from, say, the zero-line. Then we can state the following (which can be verified by some mathematics):

If 
$$
x - \frac{d}{4}\sin(\alpha) < 0
$$
 the pin crosses the 0-line  
 $x + \frac{d}{4}\sin(\alpha) > d$  the pin crosses the *d*-line.

From a uniform distribution we get the *x*-value  $([0, d])$  and from another uniform distripressed in radians). By some mathematics we calculate the two statements and check if bution we get the angle i.e. the  $\alpha$ -value ([0, 90°] which is the interval [0,  $\pi/2$ ] when exthe pin crosses any of the two lines. Every such crossing is accumulated and again using some mathematics we get an estimate of  $\pi$ . The program that we use is the following:

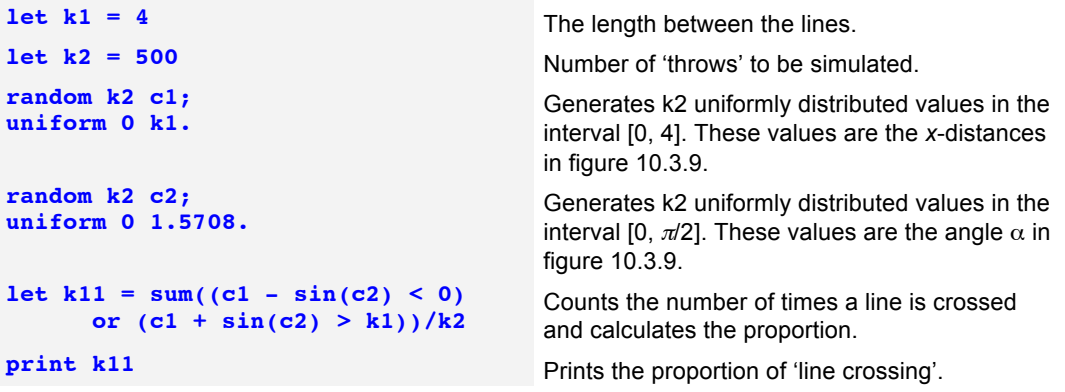

www.ing-stat.se [Articles] "Buffon's….doc" %Pi

k11 is now an estimate  $(\hat{\rho})$  of the true proportion p. By using the macro of section 10.2.2 we can calculate a lower and upper confidence limit for this proportion. By using the following relationship, we can calculate a lower and upper confidence limit for the number  $\pi$  together with a point estimate:

$$
\pi \approx \frac{n}{k} = \frac{1}{\hat{p}}
$$

lations together with a compilation of *all* data (the true *p* is  $1/\pi \approx 0.318$ ): If we use this several times we get different intervals. The table below shows such simu-

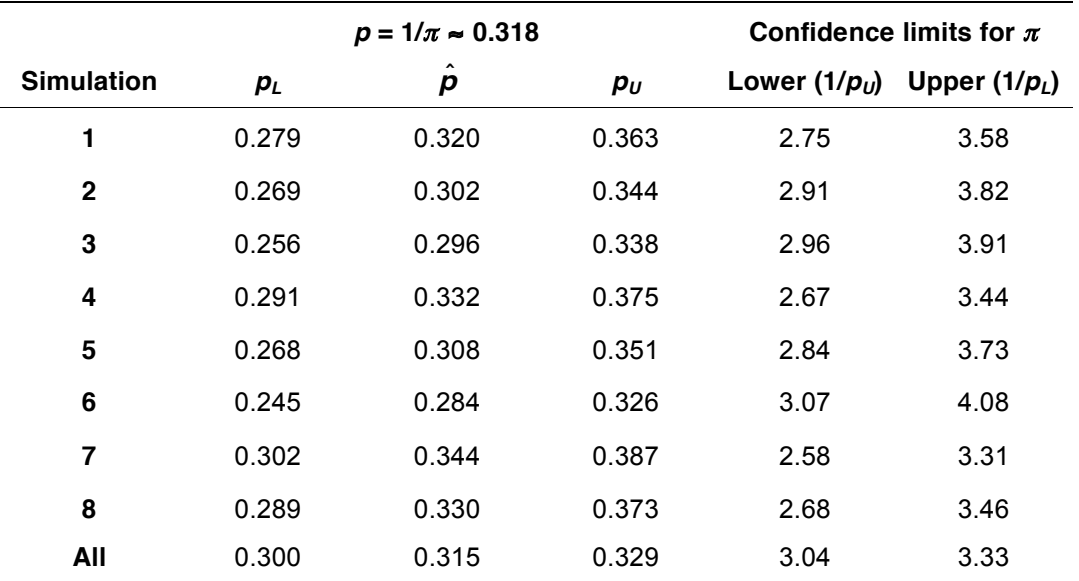

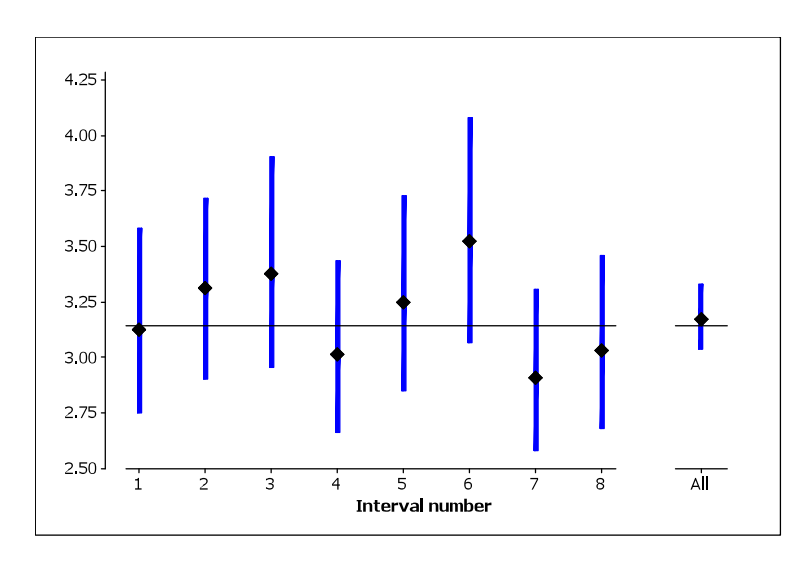

Figure 10.3.10 The figure shows eight confidence intervals for the number  $\pi$ .

All confidence intervals include the true value of the parameter (here 3.14159).

The rightmost interval is based on all the available data and thus become shorter.

We can see that all the intervals include the true value of  $\pi$ . Using much more advanced features of mathematics it is possible to show that estimating *p* can be made much more effective if one uses a grid of lines instead of just parallel lines. It is 12 times more efficient! The idea of effectiveness is a rather common question in statistics. However, if we have a large amount of data (of good quality!), we might not have to worry about the effectiveness too much.

See also the document "Buffon's needle, part I" at www.ing-stat.se.

### **10.3.9 Summary of confidence intervals**

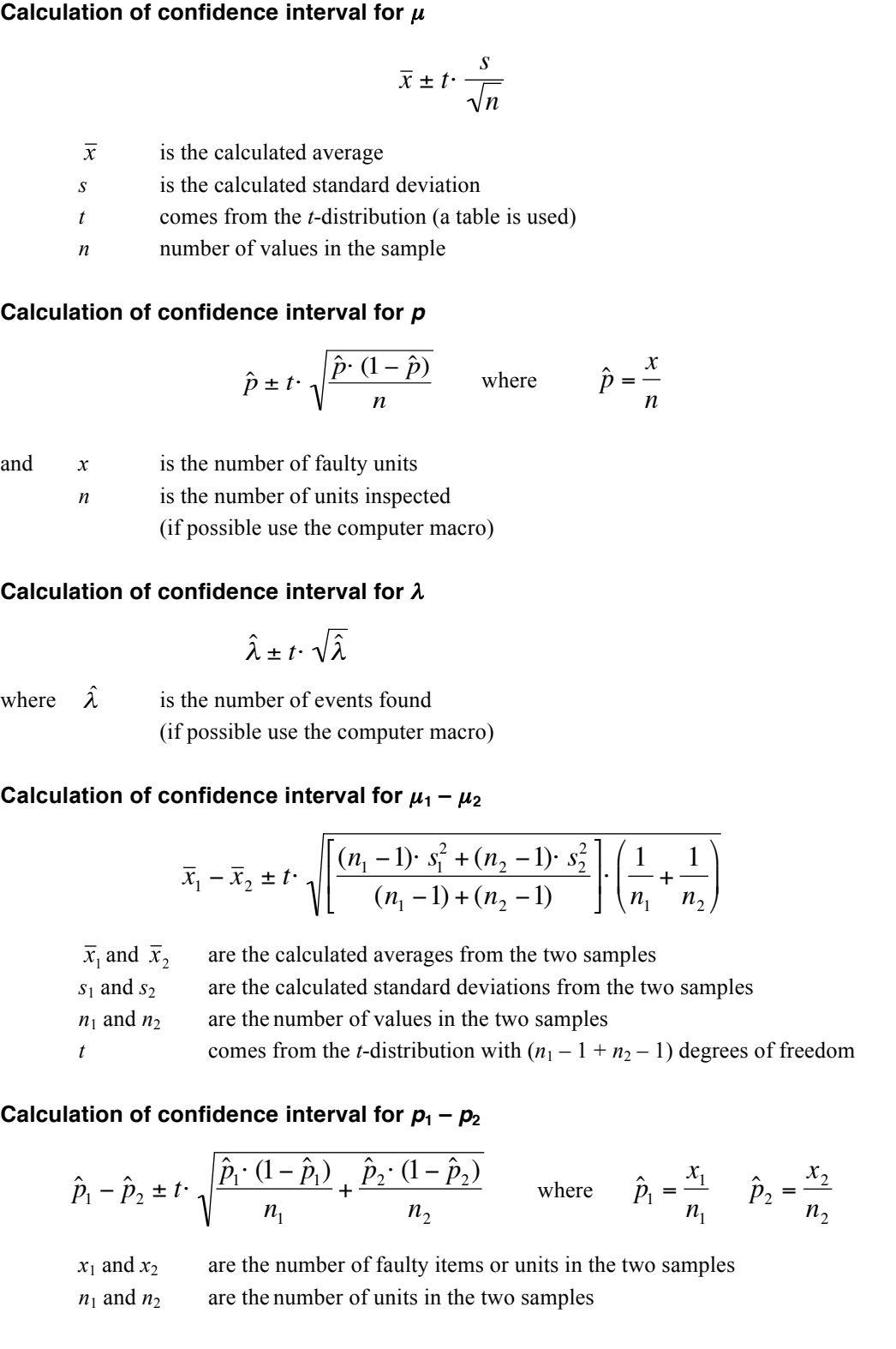